## **映像を再生する BDAV BDAV DVDAV DVDAVR BDAV DVDAVR** DVDAVR **BDAV DVDAVR** DVDAVR DVDAVR DVDAVR DVDAVR DVDAVR DVDAVR DVDAVR DVDAVR DVDAVR DVDAVR DVDAVR DVDAVR DVDAVR DVDAVR DVDAVR DVDAVR DVDAVR DVDAVR DVDAVR DVDAVR DVDAVR DVDAVR **BD-V BD-AV DVD-V DVD-VR AVCREC AVCHD MPEG2**

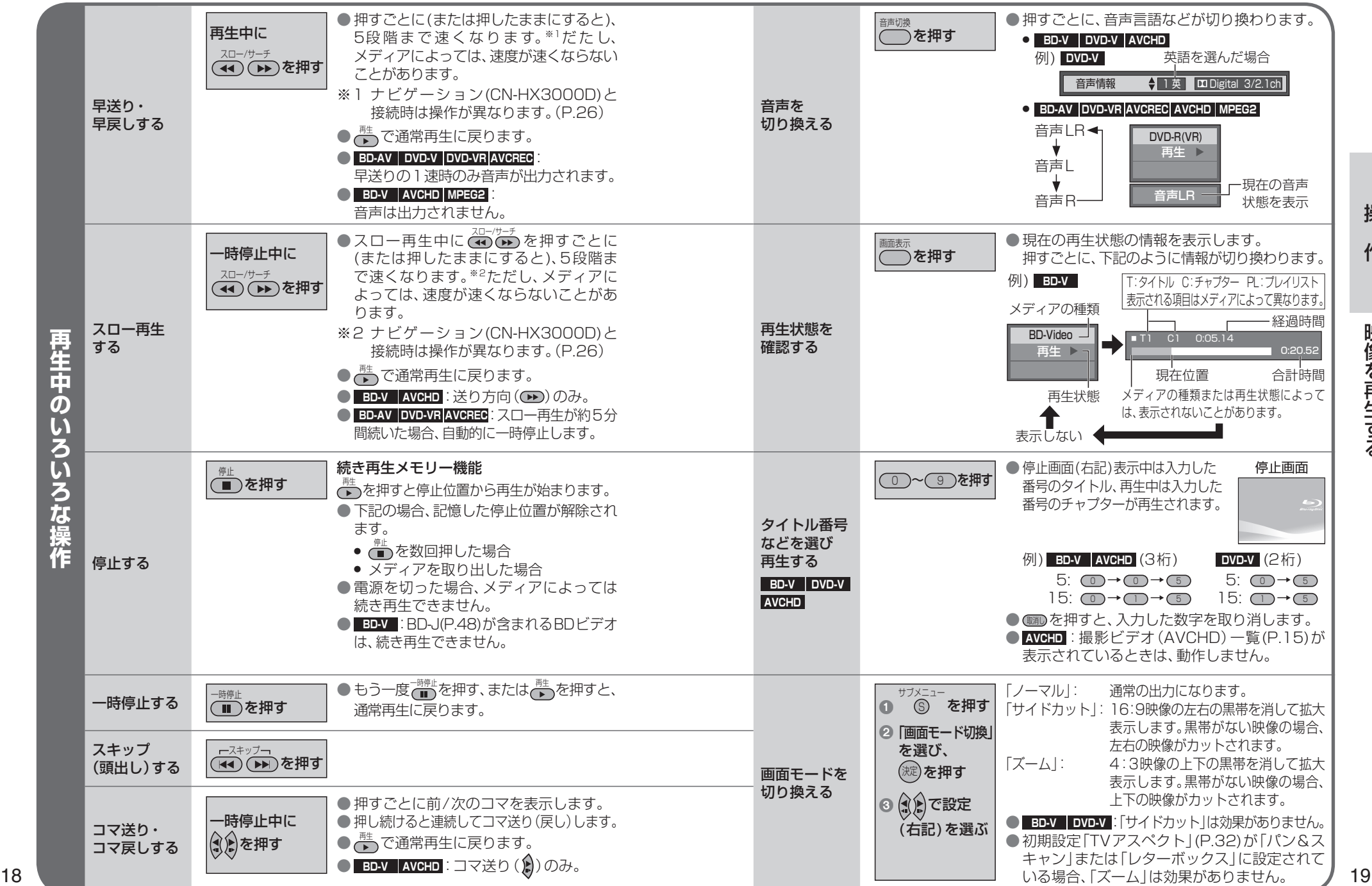